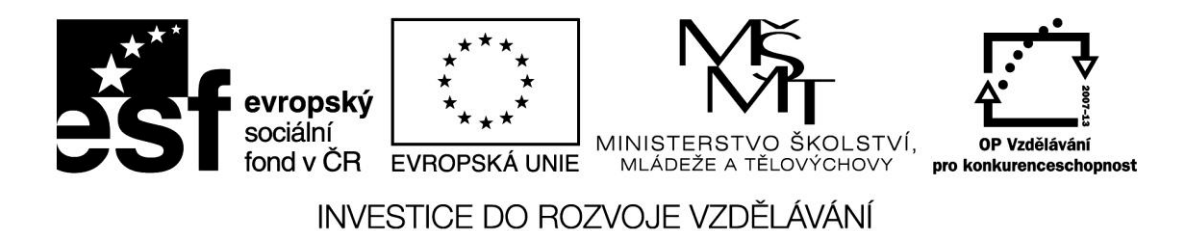

## **Pracovní list – Podpora podnikání v CR**

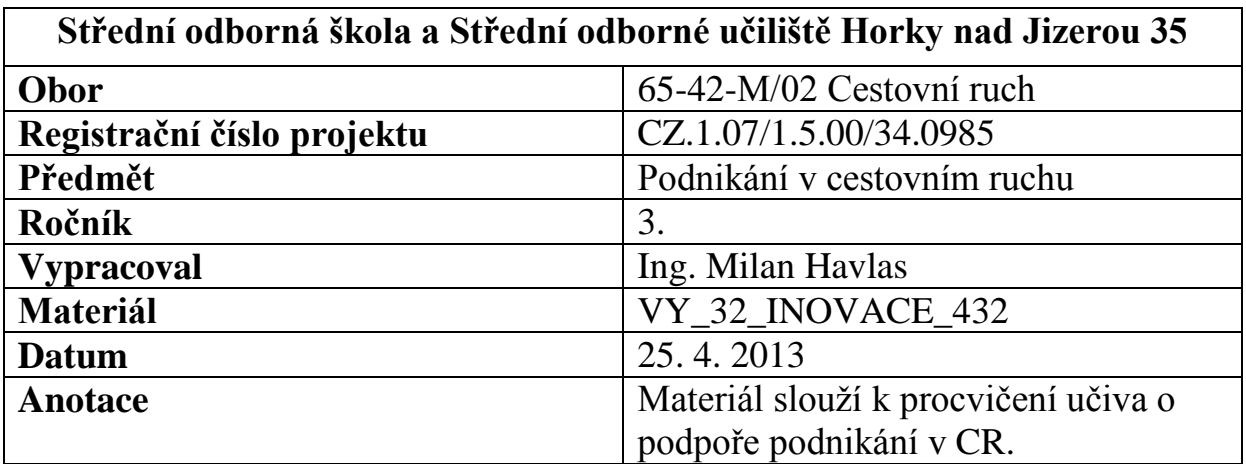

## **1) Za jakým účelem vznikla agentura Czech Tourism**

**................................................................................................**

**................................................................................................**

**2) Uveďte příklad profesního sdružení v CR a k čemu slouží.**

**................................................................................................ ................................................................................................ ................................................................................................**

*Autorem materiálu a všech jeho částí, není-li uvedeno jinak, je Ing. Milan Havlas* Stránka **1** z **3**

3) Na stránkách kterého ministerstva naleznete informace o podpoře cestovního ruchu? 4) Popište co znamená a jak funguje místní akční skupina (MAS) 5) Popište činost infocentra v závislosti na velikosti oblasti či regionu, ve kterém má svou působnost 

Autorem materiálu a všech jeho částí, není-li uvedeno jinak, je Ing. Milan Havlas Stránka 2 z 3

6) Popište situaci CR ve svém regionu, kde žádat o pomoc, jak se zviditelnit, nejbližší MAS.

. . . . . . . . . . . . . . . . . . . .